## **1 Obxectivos e escenarios da PARTE IV.**

No **Apartado IV** veremos como simular o control de acceso a Internet dos equipos da rede local (tanto Windows como Linux), usando como pasarela de acceso a Internet unha máquina con Windows Server ou unha máquina con Zentyal, aínda que nos centraremos preferentemente nesta última opción, xa que nos ofrece maiores posibilidades no control do acceso a Internet dende os equipos da rede local:

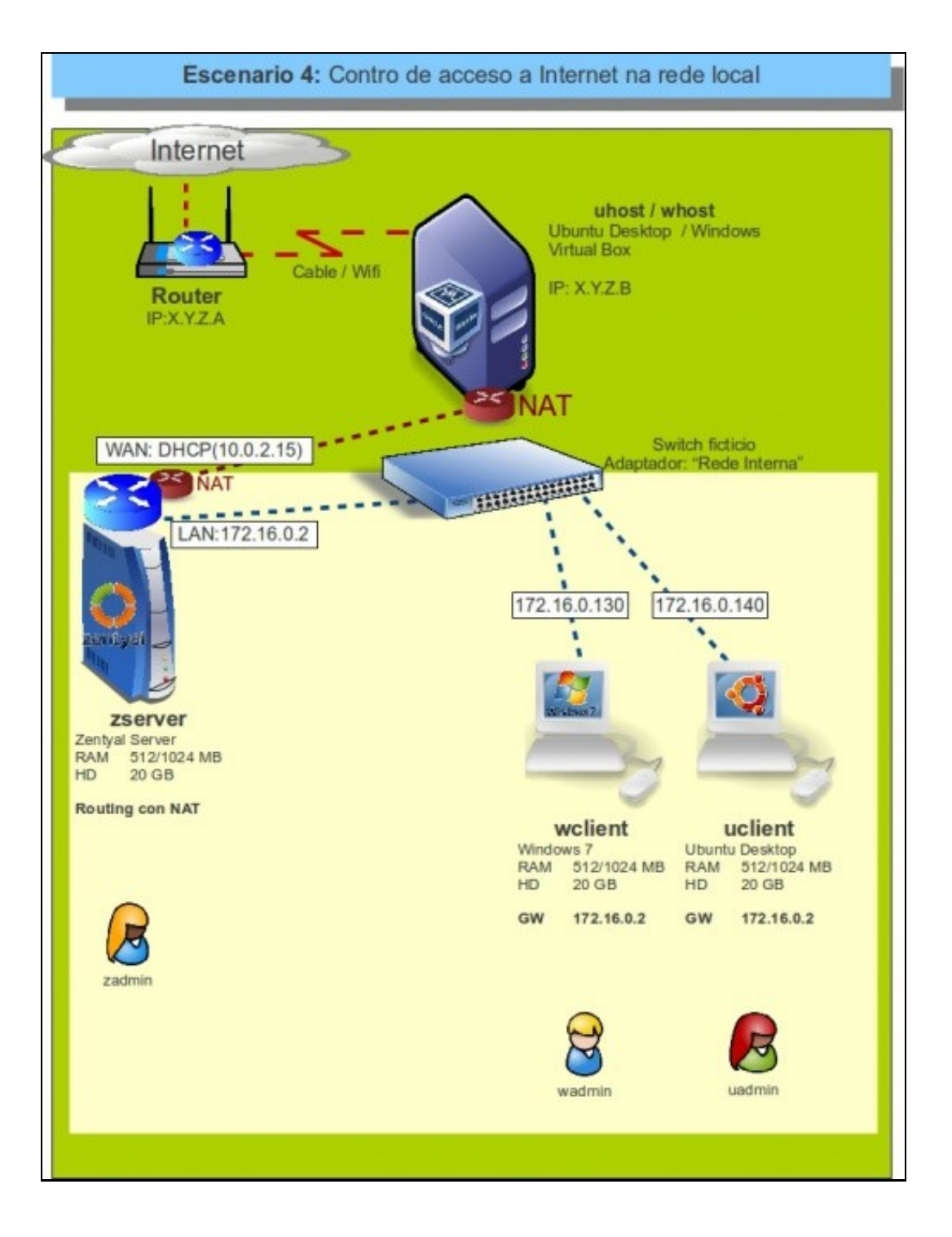